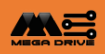

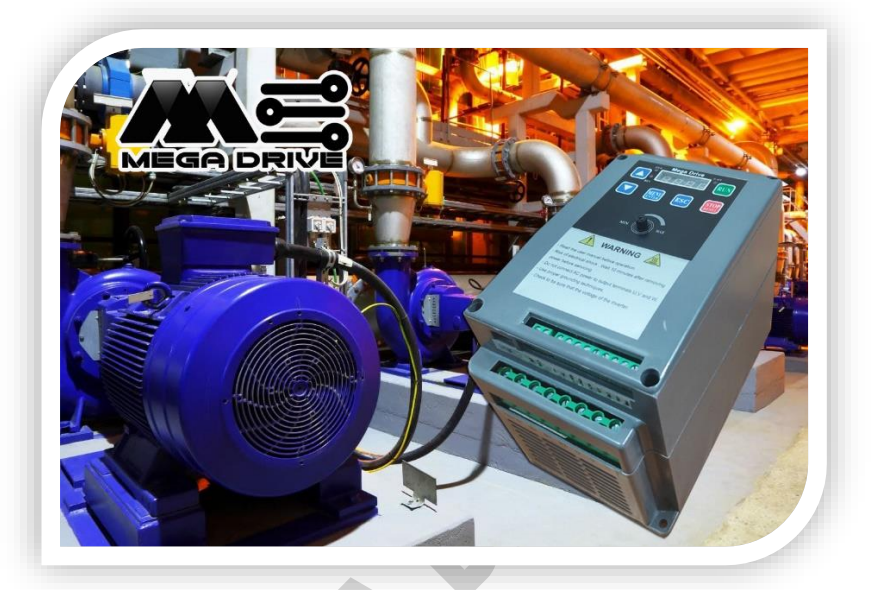

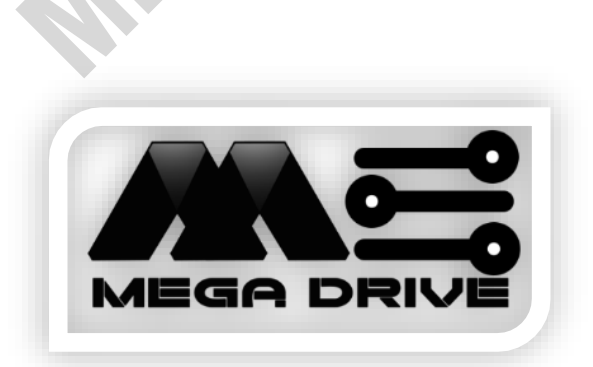

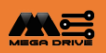

مشخصات کلی :

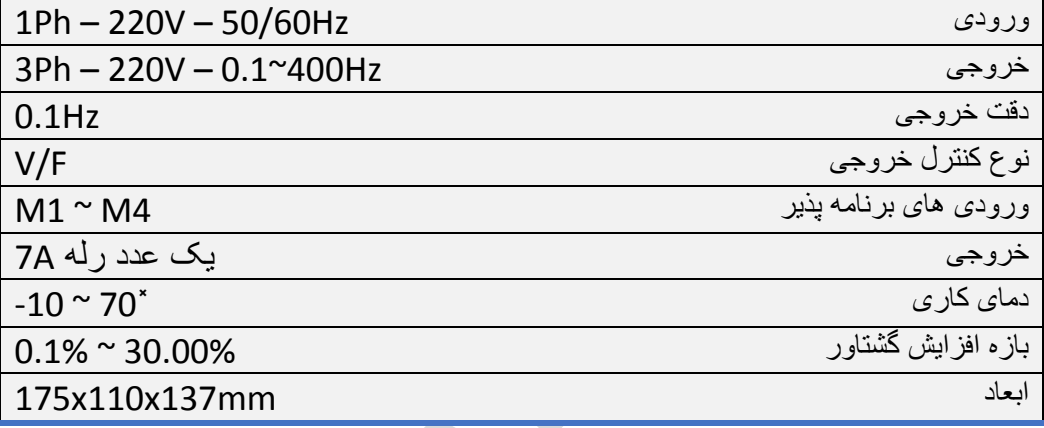

مشتری گرامی ضمن تشکر از انتخاب **مگادرایو** راهنمای استفاده صحیح از این دستگاه خدمت شما ارئه میگردد

)بدیهی است عدم رعایت نکات زیر باعث خارج شدن دستگاه از خدمات گارانتی خواهد شد(

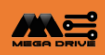

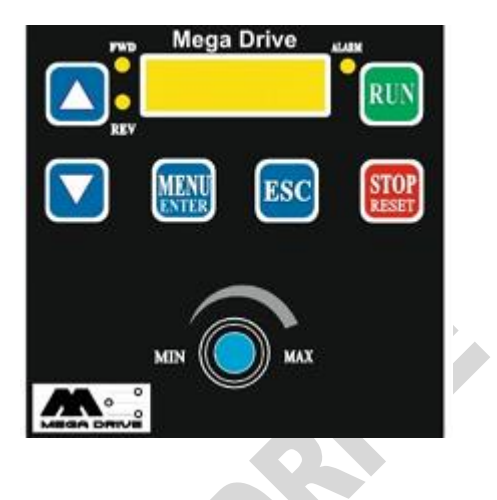

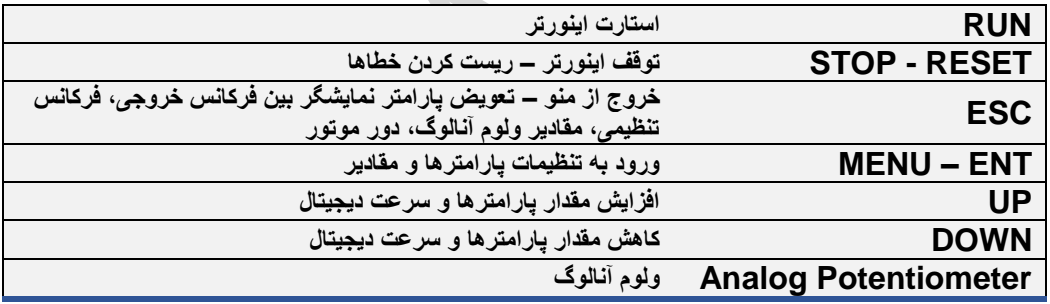

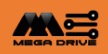

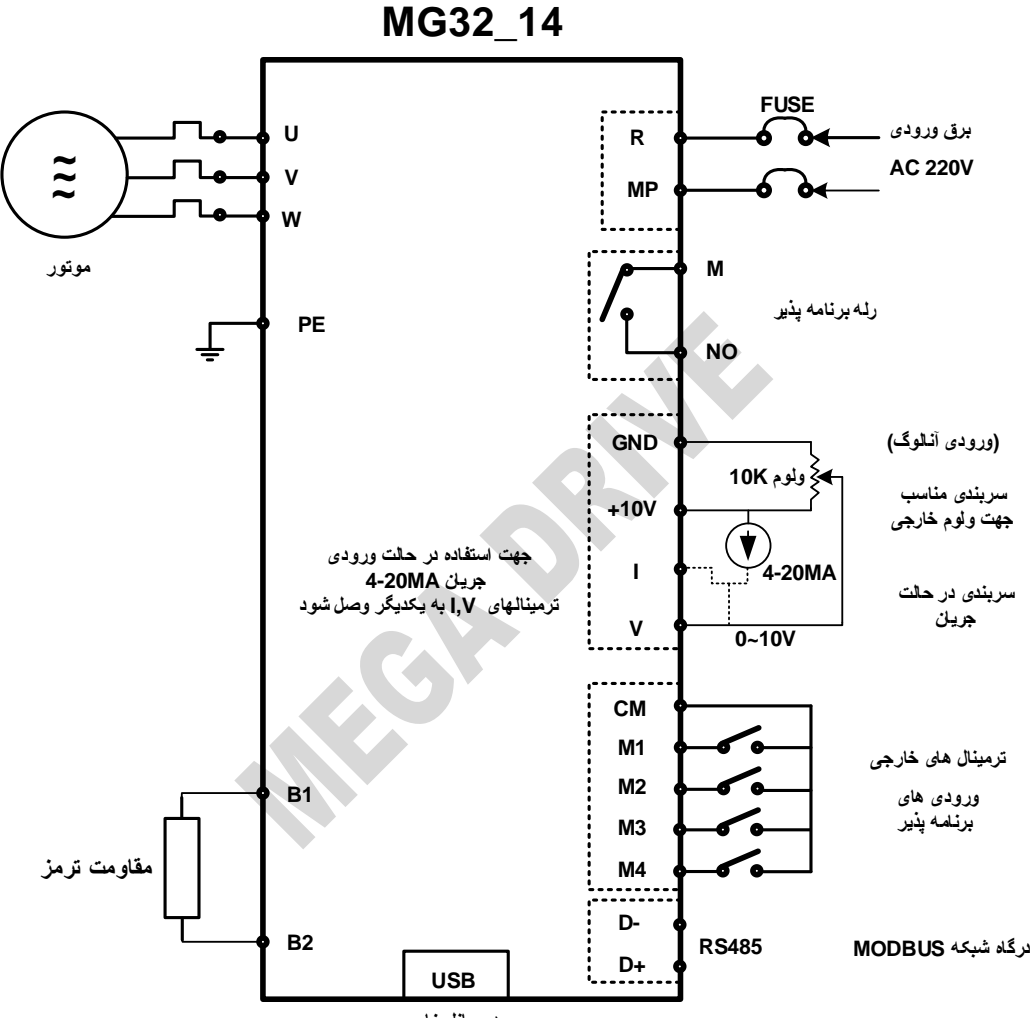

**ورود پانل خارجی** 

MEGA DRIVE 3

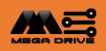

مزایای اینورتر:

-1 مناسب جهت کارکرد طوالنی به دلیل داشتن فن هوشمند -2 قابلیت تنظیم فرکانس خروجی تا400هرتز -3 دارای ترمز داخلی جهت تخلیه انرژی موتور در هنگام توقف

کاربردها:

-1 ماشین آالت پخت -2 ماشین آالت طالسازی -3 ماشین آالت معادن -4 ماشین آالت نساجی -5 موتورهای اسپیندل -6 جرثقیل و باالبر -7 چیلر -8 آسیاب -9 نوار نقاله -10اکسترودر CNC-<sup>11</sup> -12سیستم های تهویه -13بوستر پمپ و پمپ های آب

موارد ایمنی -1 تعمیر یا رسیدگی توسط تکنسین متخصص انجام شود. -2 قبل از تعمیر و رسیدگی، برق ورودی قطع شود. -3 در صورت وجود برق در مدار، سیم ها و اتصاالت قطع نشود.

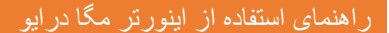

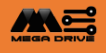

- -4 حتی در صورت قطع برق ورودی، به دلیل وجود برق در خازن و برخی المان های مدار داخلی، تا زمان خاموشی ال ای دی ها، از باز کردن اینورتر خودداری شود.
- -5 به دلیل حساسیت قطعات CMOS به الکتریسیته ساکن، از لمس این قطعات با اشیای فلزی و دست بدون دستکش، خودداری شود.
	- -6 کابل های ورودی و خروجی، با دقت و حساسیت وصل شوند.
- -7 ملحقاتی که به اینورتر وصل می شوند، باید مطابق استاندارد 50178EN باشند و قسمت های برق دار باید با دقت وصل شده، حداقل دارای استاندارد 20IP باشند. قسمت های باالیی و نوک ملحقات باید استاندارد 40IP را کسب کرده باشند.
	- -8 دمای محیط کار اینورتر -10 تا +50 درجه سانتی گراد باشد.

ا**نبارداری و نصب:** 

اینورتر باید قبل از نصب در همان جعبه نگهداری شود، برای حفظ اعتبار گارانتی، باید در نگهداری صحیح طوالنی مدت اینورتر بالاستفاده، دقت شود.

موارد ابطال گارانتی:

- -1 اینورتر را در معرض دما، رطوبت و لرزش اضافی قرار ندهید. از تماس با مایعات، گازهای خورنده، گرد و غبار بیش از حد و ذرات معلق فلزی اجتناب شود.
	- -2 در صورت وجود گرد و غبار فلزی در محیط، فیلتر هوا ضروری است.
- -3 اینورتر باید به صورت عمودی نصب شود و محدودیتی برای جریان هوا از بین پره های خنک کننده اینورتر وجود نداشته باشد.

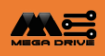

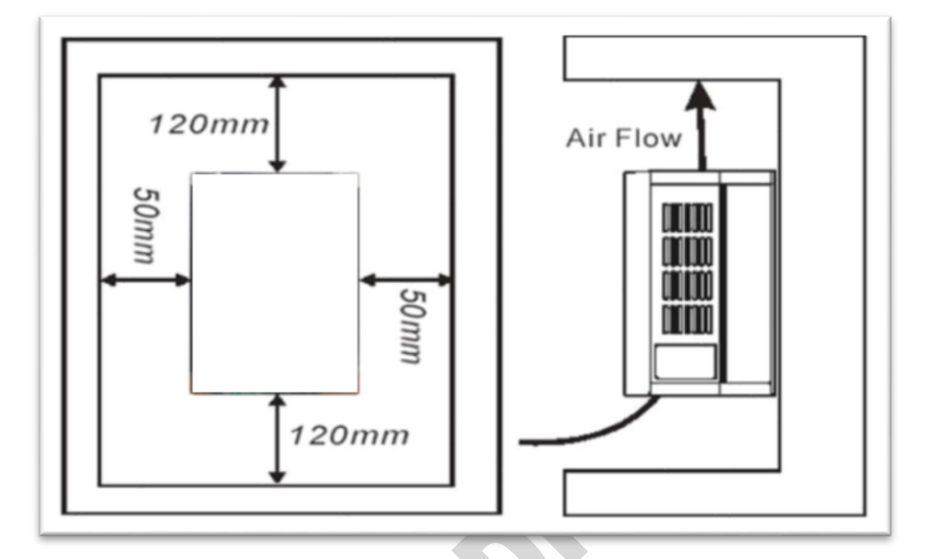

### مشخصات فنی:

-1 فرمان راه اندازی از طریق کی پد اینورتر -2 دارای کی پد دوم -3 قابلیت قفل پارامترها -4 دارا بودن فن هیتسینک -5 تغییر فرکانس از طریق ولوم و کی پد )آنالوگ و دیجیتال( و ولوم و کی پد دوم -6 ترمینال های فرمان ورودی )آنالوگ( -7 ترمینال های فرمان سرعت های حافظه ای )4M~1M)

**ن اتی در مورد ن اینورتر:**

- استفاده از کلید اتوماتیک برای محافظت اینورتر و خاموش کردن اینورتر در مسیر ورودی، الزامی است.
	- محل نصب اینورتر باید ثابت و بدون لرزش باشد.

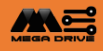

- از قرار دادن هرگونه کنتاکتور و محافظ و خازن بعد از خروجی اینورتر خودداری کنید. اینورتر باید به طور مستقیم به موتور وصل شود. - باید از وقوع اتصال کوتاه در خروجی اینورتر پیشگیری گردد. - در انتخاب کابل متناسب با جریان موتور و اینورتر دقت شود. - در مسیرهای بیش از 5متر و در مواردی که مسیر عبور کابل فرمان و قدرت یک کانال است کابل فرمان حتما شیلددار باشد. - از اتصال ولتاژ به ترمینال های فرمان اجتناب گردد. - حداکثر فاصله مجاز بین موتور و اینورتر 50متر بوده و در فواصل طوالنی تر، نصب چوک خروجی مخصوص ضروری است. **ن ات ایمنی:** • با دست خشک با کی پد کار کنید. • از نصب اینورتر در محیط های قابل اشتعال خودداری فرمایید.

- از نصب اینورتر با توان پایین تر از موتور، خودداری کنید.
- در صورت مشاهده خطا، اینورتر را خاموش کرده، به دفترچه راهنما مراجعه کنید و در صورت برطرف نشدن مشکل، با واحد فنی تماس بگیرید.
- برای سیم بندی مجدد و انجام هرگونه عملیات سخت افزاری جدید، باید حداقل 5دقیقه از قطع برق ورودی و در زمان خاموشی چراغ های شارژ انجام گیرد.
	- از اتصال سیم نول به ارت خودداری نمایید.

**ن :**

سیم های مربوط به ولتاژ ورودی، کنترل و موتور باید جداگانه نصب شوند و نباید از مسیر یک داکت و خرطومی تغذیه شوند. برای تست کابل هایی که به اینورتر متصل می شوند، تجهیزات کابل های متصل به اینورتر نباید با ولتاژ باال تست شوند.

عدم رعایت عایق بندی، شدیدا باعث کاهش طول عمر اینورتر می شود.

**آماد ساز قبل از را انداز :**

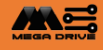

- از درستی سیم بندی اطمینان حاصل کنید؛ به ویژه از این که برق ورودی به ترمینال های خروجی متصل نشده باشد و ارت به درستی وصل باشد.
	- از شل نبودن ترمینال ها، اتصاالت و پیچ ها مطمئن شوید.
		- بررسی کنید که وسیله دیگری به موتور وصل نباشد.
			- اینورتر را با دست خیس راه اندازی نکنید.
	- قبل از اعمال برق، از خاموش بودن همه کلیدها اطمینان حاصل کنید.
- برای موتورهایی که ترمز مکانیکی دارند )مگنت( جهت آزاد کردن مگنت ترمز، از خروجی اینورتر استفاده نشود. در صورت نیاز، می توان از رله ای که در ترمینال 0N-M تعبیه شده استفاده کرد.

#### توجه:

مصرف کننده محترم، استفاده نکردن از قطعات حفاظتی کلید اتوماتیک و هم چنین عدم رعایت نکات ایمنی ذکر شده، در صورت بروز آسیب به درایو، سبب لغو گارانتی دستگاه می شود.

**را انداز و تنظیم پارامترها اینورتر:**

بعد از روشن کردن اینورتر، دکمه Menu را فشار داده و توسط ↑ ↓ پارامتر مورد نظر را انتخاب کرده، با فشار دادن دکمه Menu وارد محتوای پارامتر مورد نظر می شویم و با استفاده از کلیدهای ↑↓ مقادیر را تغییر داده، توسط دکمه Menu ذخیره می شود و جهت خروج از برنامه، کلید Esc را فشار دهید.

نکته: هنگام تنظیم پارامترها، اینورتر را در حالت Stop قرار دهید.

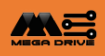

## **پارامترها:**

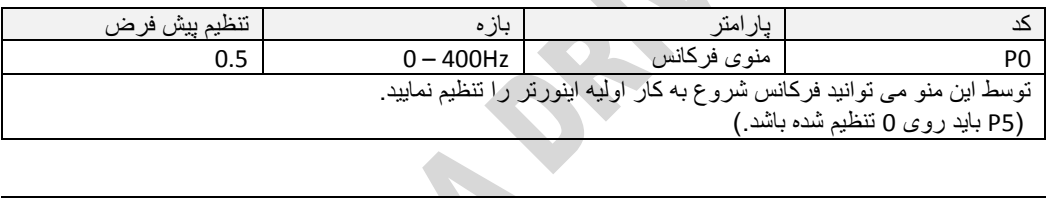

 $\mathcal{N}$ 

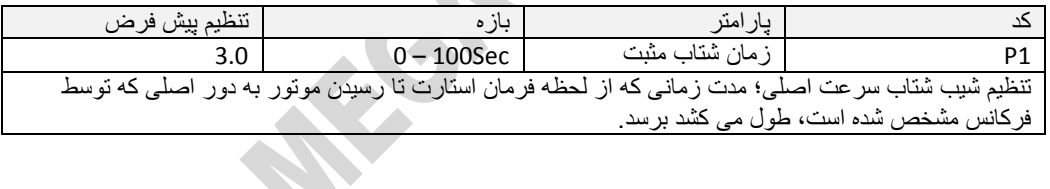

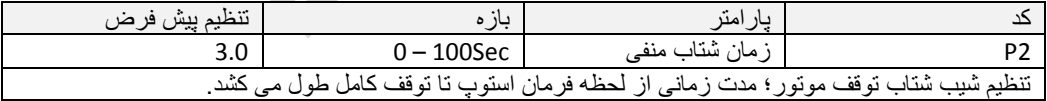

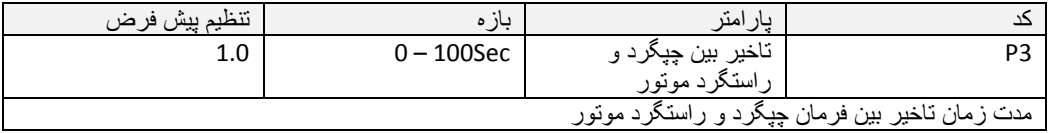

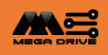

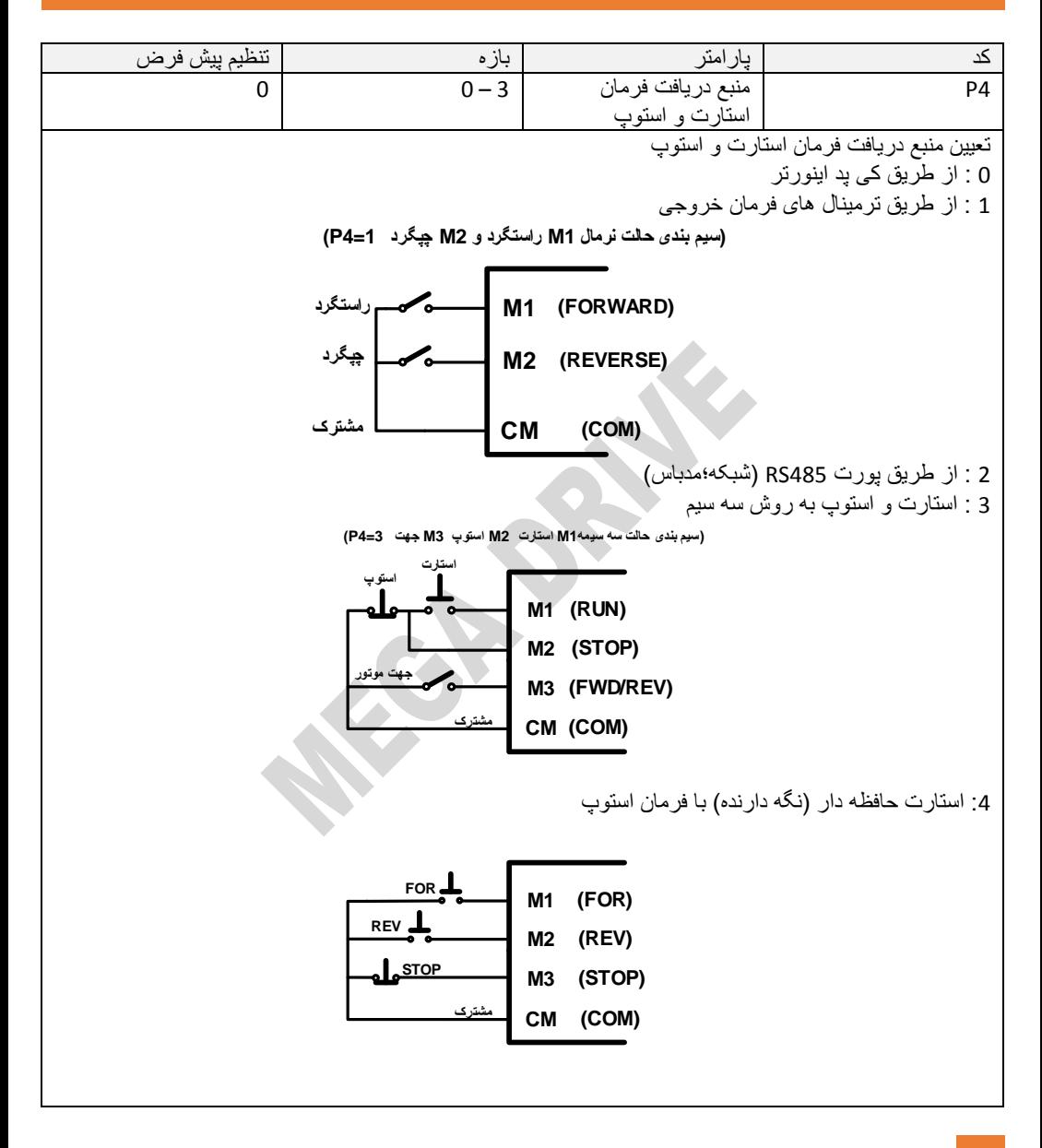

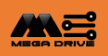

.<br>5: استارت حافظه دار (نگه دارنده) بدون نیاز به فرمان استوپ **M1 (FOR) M2 (REV) M3 (STOP) CM (COM) FOR REV مشتر A**stop

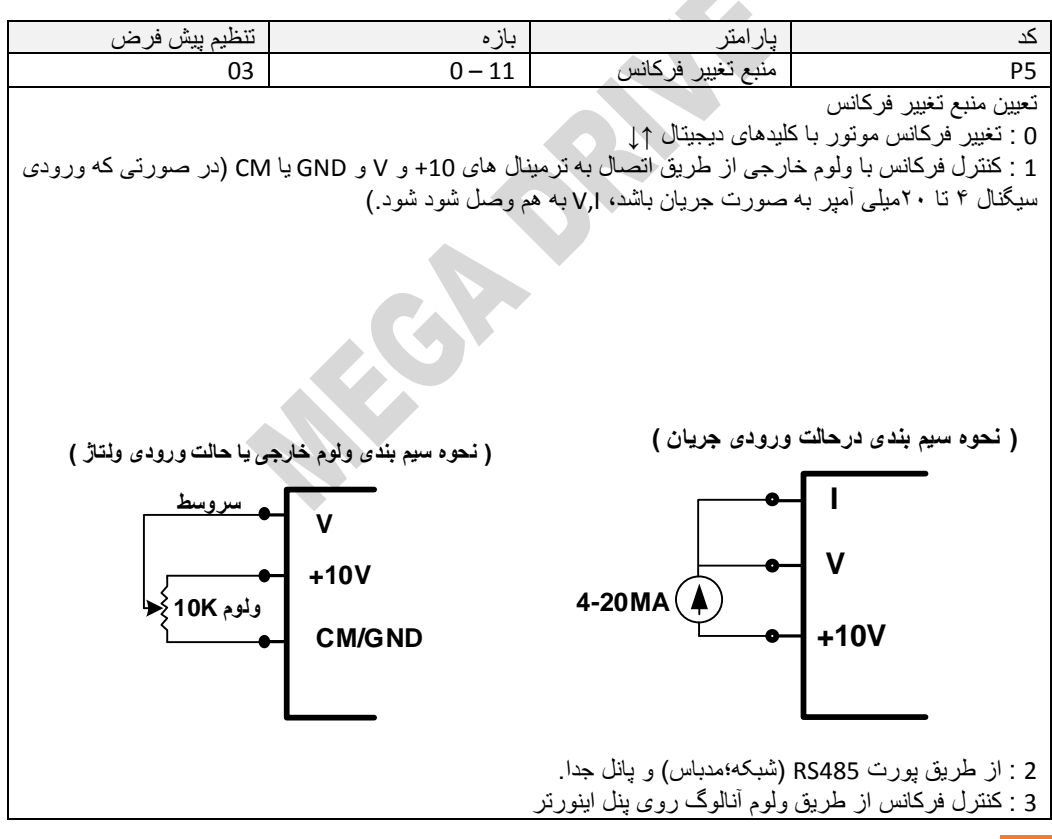

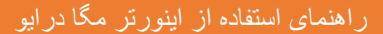

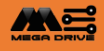

:4 کنترل فرکانس از طریق ترمینال های 1M تا 4M به صورت پله ای که به ترتیب در منوی 32P تا 35P قابل تغییر میباشد :5 کنترل فرکانس سرعت های حافظه ای از طریق ترمینال های 1M تا 4M که مقدار آن در پارامترهای 32P تا 35P

تنظیم شده است و توسط ولوم محلی، می توان مقادیر آن را تغییر داد. در این صورت، مقدار فرکانس از طریق ولوم کم و زیاد می شود، ولی مقدار حداکثر فرکانس با فعال شدن هر یک از ترمینال های خروجی 1M تا 4M محدود می شود؛ برای مثال اگر ترمینال 1M فعال شود و مقدار آن در پارامتر 32P محدود به Hz40 قرار گرفته باشد، مقدار فرکانس اینورتر از 40هرتز باالتر نخواهد رفت. این حالت برای ترمینال های 2M، 3M و 4M هم صادق است.

:6 مشابه مقدار ،5 با این تفاوت که از طریق ورودی آنالوگ و ولوم خارجی اعمال می شود. :7 در این حالت، فرکانس جهت Forward موتور از طریق ولوم خارجی و فرکانس جهت Reverse موتور از طریق ولوم محلی قابل تنظیم است.

:8 در این حالت، فرکانس جهت Forward موتور از طریق ولوم خارجی و فرکانس جهت Reverse موتور از طریق پارامتر 33P به صورت ثابت، قابل تنظیم است.

:9 در این حالت، فرکانس جهت Forward موتور از طریق پارامتر 32P به صورت ثابت و فرکانس جهت Reverse موتور از طریق ولوم خارجی قابل تنظیم است.

:10 در این حالت، فرکانس جهت Forward موتور از طریق ولوم محلی و فرکانس جهت Reverse موتور از طریق پارامتر 33P به صورت ثابت قابل تنظیم است.

:11 در این حالت، فرکانس جهت Forward موتور از طریق پارامتر 32P به صورت ثابت و فرکانس جهت Reverse موتور از طریق ولوم محلی قابل تنظیم است.

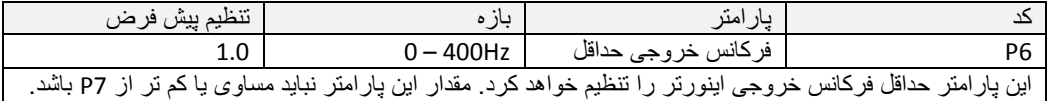

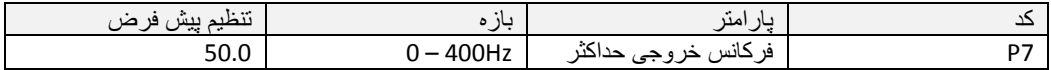

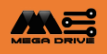

این پارامتر تعیین کننده حداکثر فرکانس خروجی اینورتر است. تمامی ورودی های آنالوگ اینورتر )0 تا 10ولت و 4 تا 20میلی آمپر( طوری مقیاس بندی شده اند که با گستره فرکانس خروجی مطابقت داشته باشند.

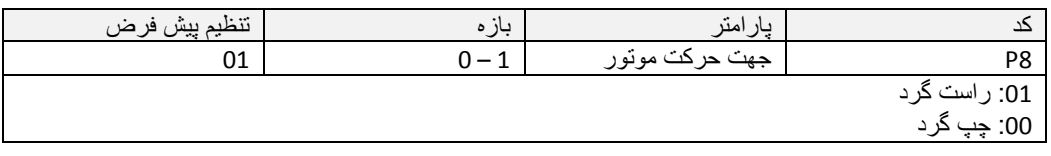

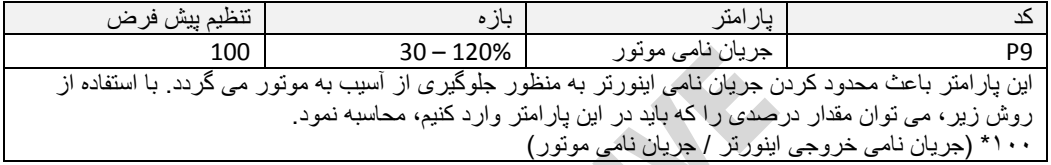

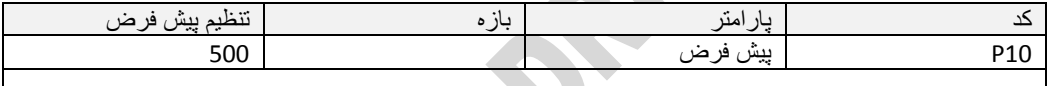

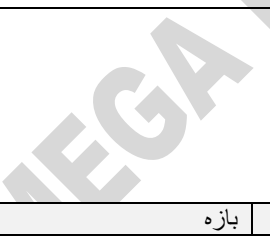

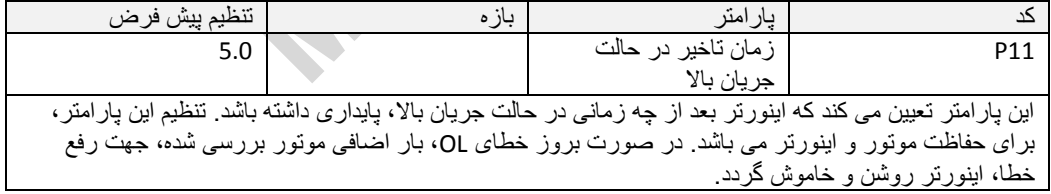

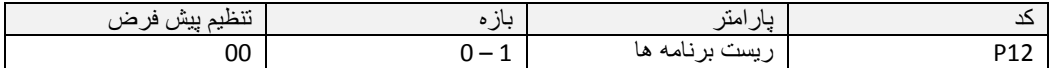

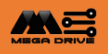

01 تمامی پارامترها روی مقادیر تنظیمی کارخانه قرار می گیرد. این تنظیمات به کاربر اجازه می دهد که تمامی پارامترها را به حالت از پیش تنظیم شده در کارخانه درمی آورد، اما شامل ثبت های مربوط به خطاها نمی شود.

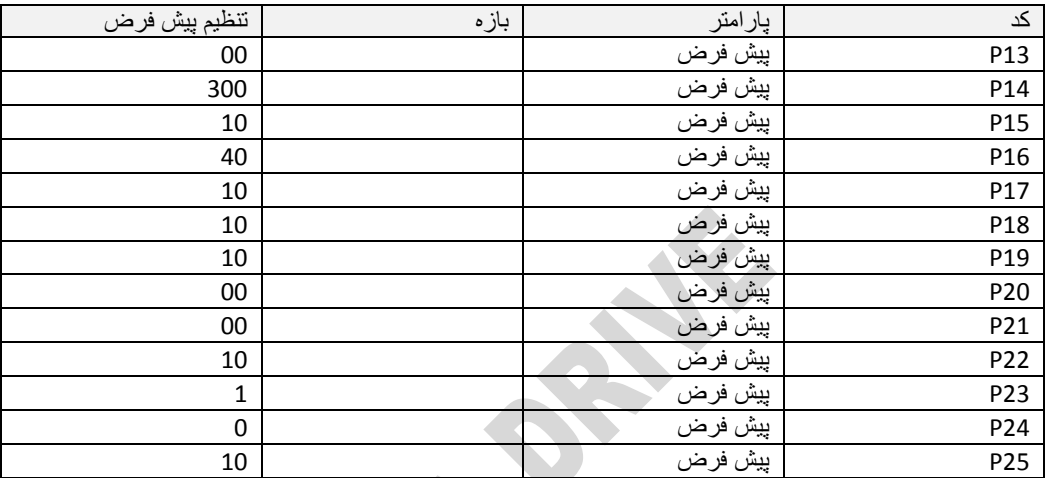

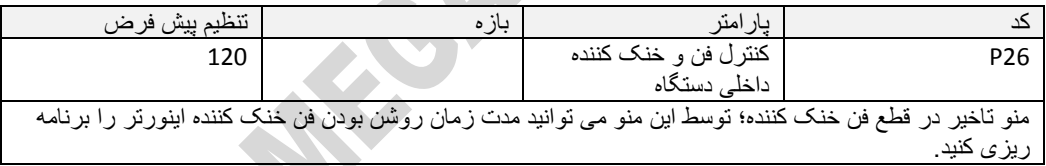

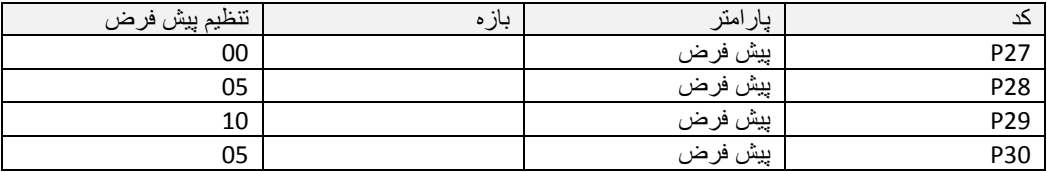

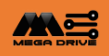

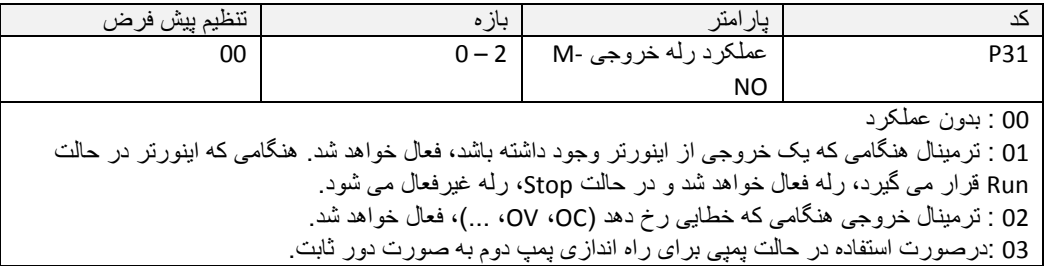

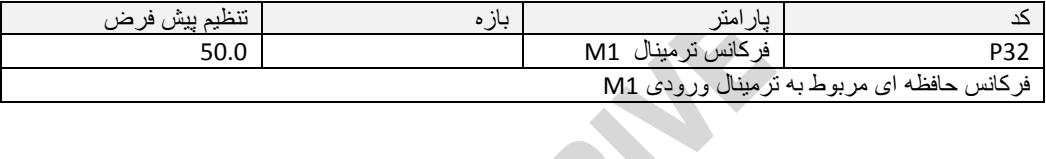

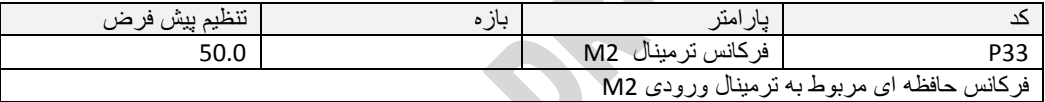

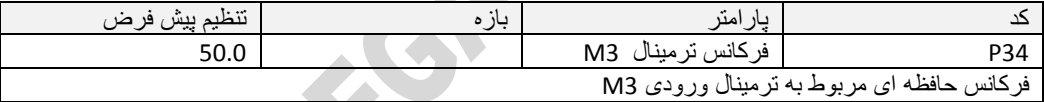

**COLL** 

A

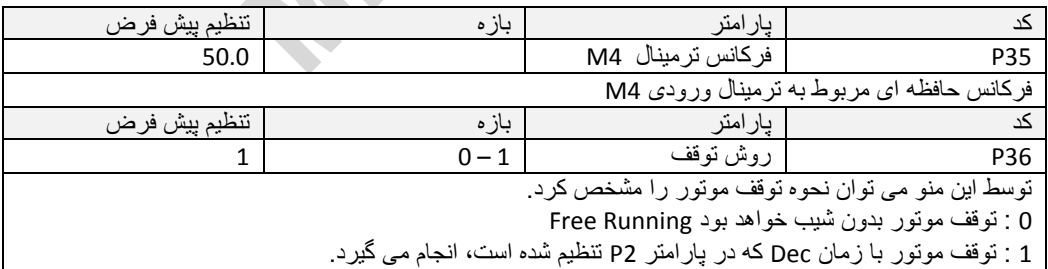

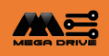

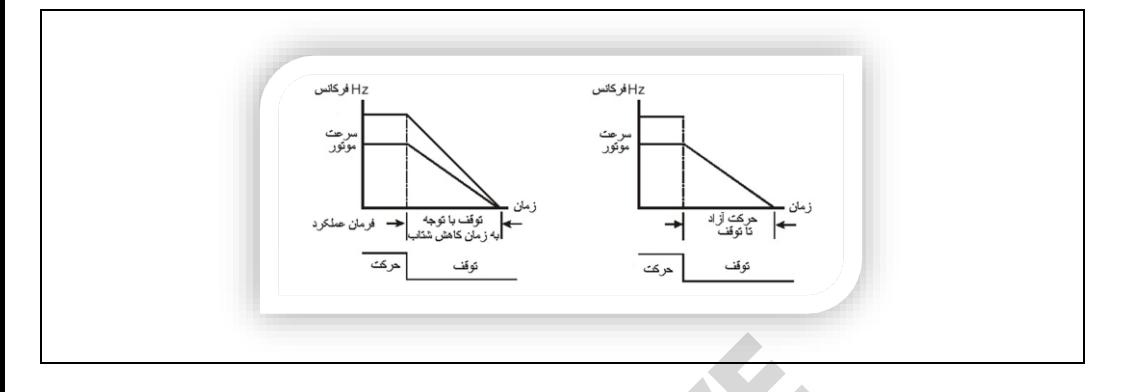

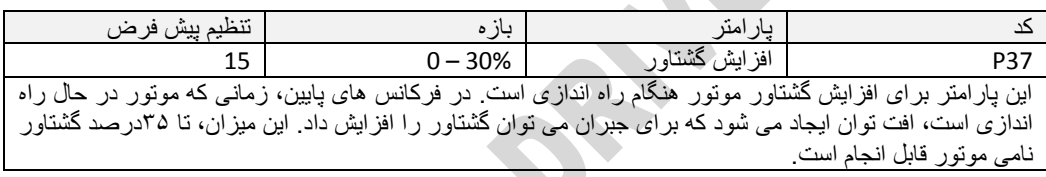

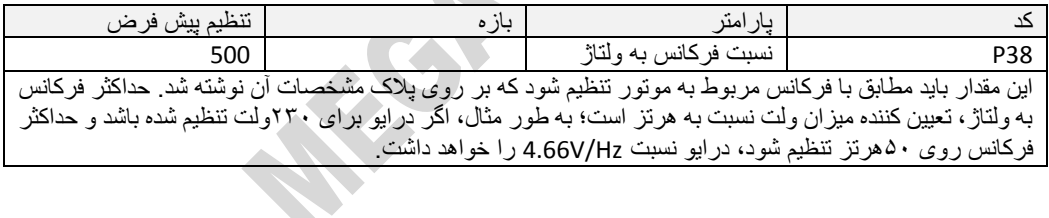

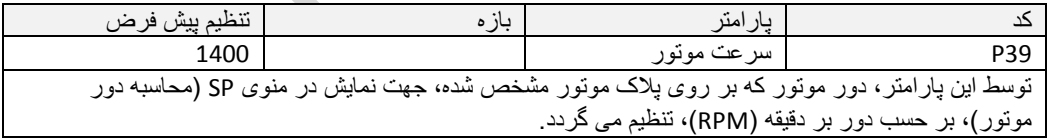

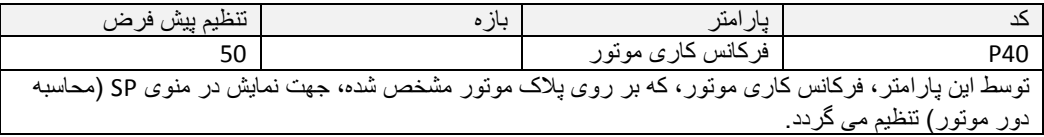

MEGA DRIVE 16

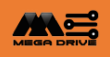

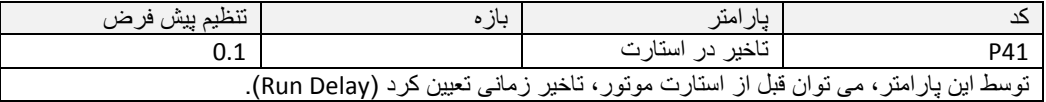

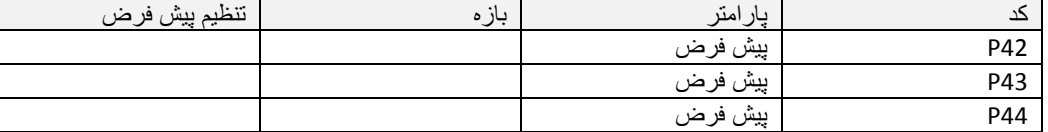

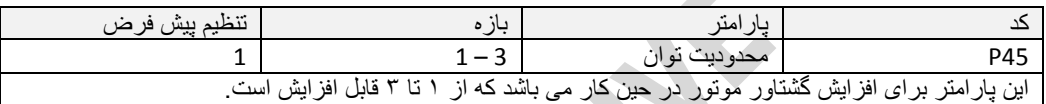

 $\Delta$ 

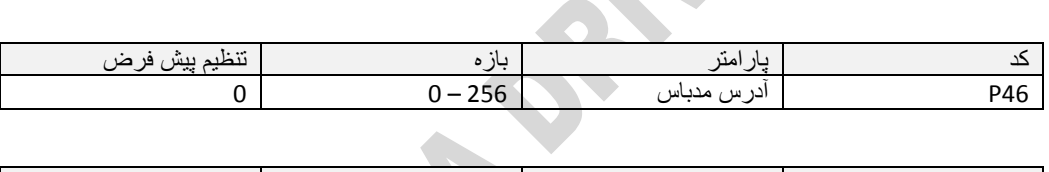

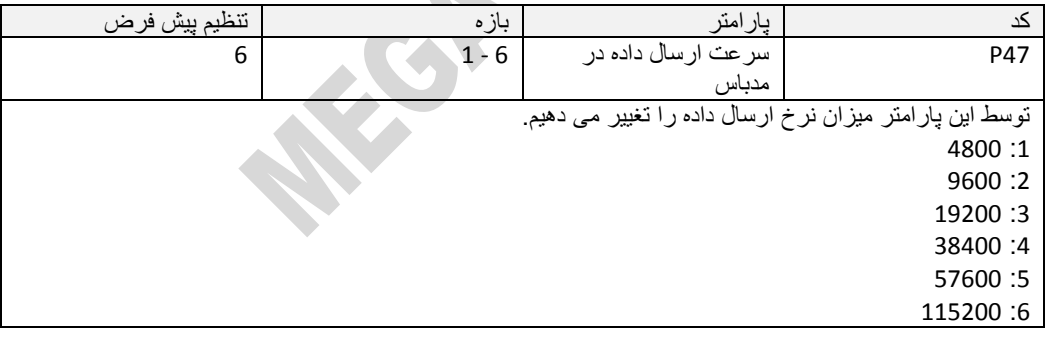

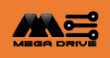

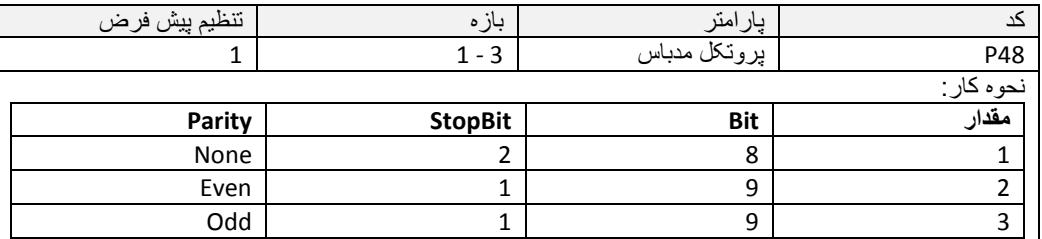

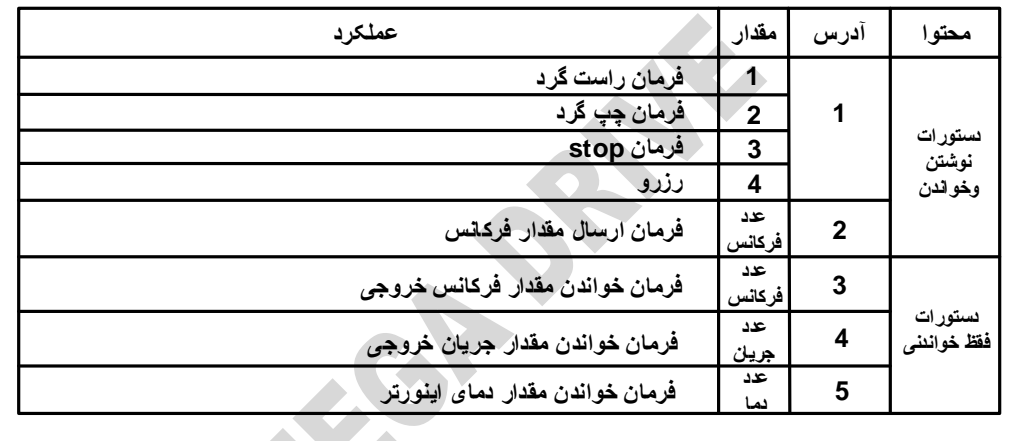

### **دستورات ون و آدرس دهی در الت MODBUS**

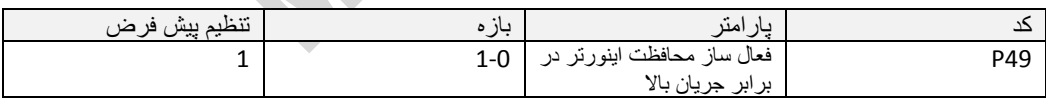

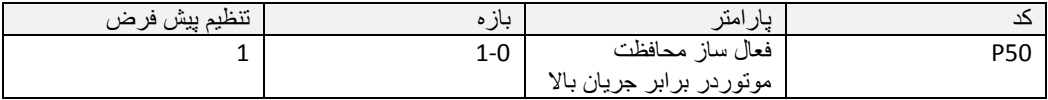

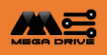

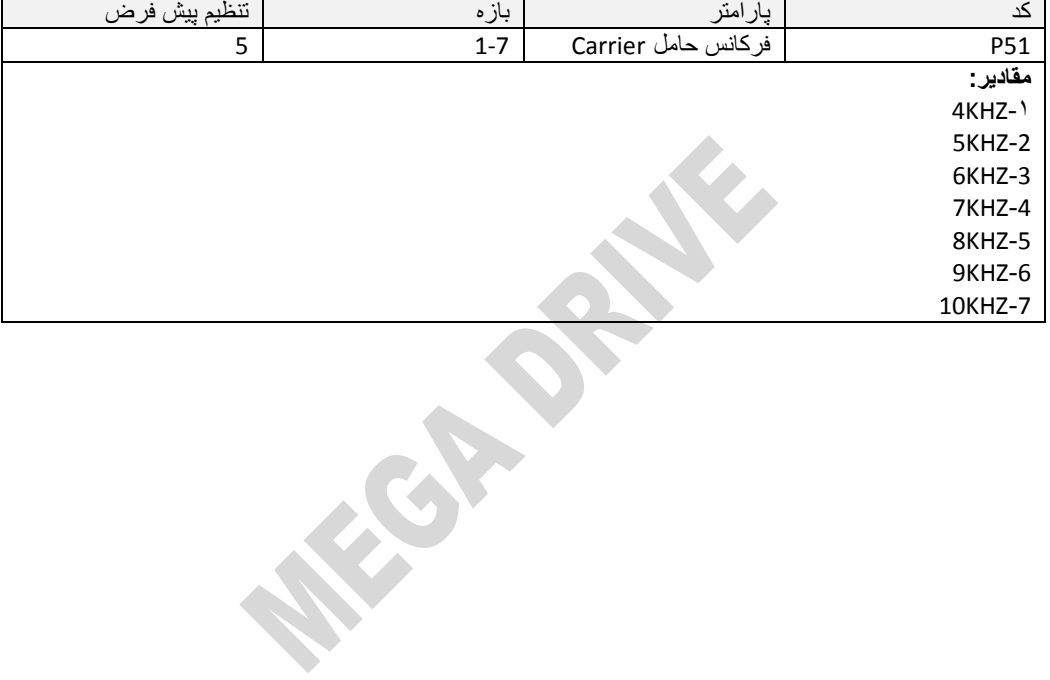

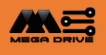

برای قفل کردن پارامترها و محافظت از تغییر توسط افراد غیرمتخصص، دکمه Stop و Up را به مدت 12ثانیه به طور هم زمان نگه دارید تا بر روی نمایشگر، پیغام ON L ظاهر شود. جهت باز شدن مجدد قفل نیز دکمه های Stop و Up را به مدت 12ثانیه به طور هم زمان نگه دارید تا پیغام OFF L بر روی نمایشگر ظاهر گردد.

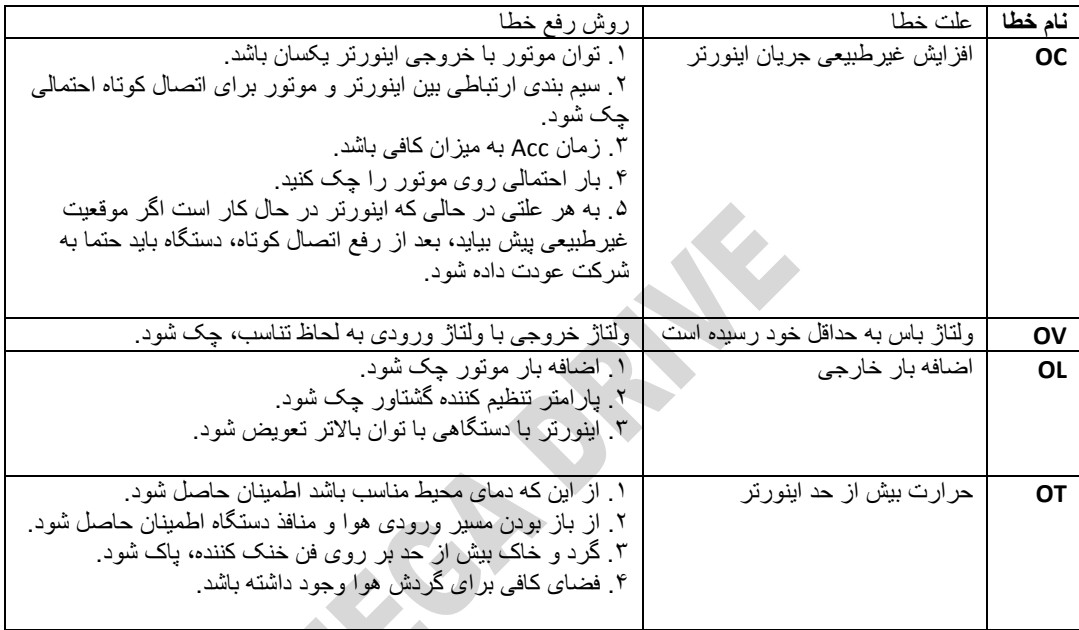

توجه :

جهت ریست کردن آالرم ها، کافی است برق اینورتر را به مدت 5ثانیه قطع و دوباره وصل نمایید.

پایان

**MEGA DRIVE** 

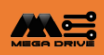

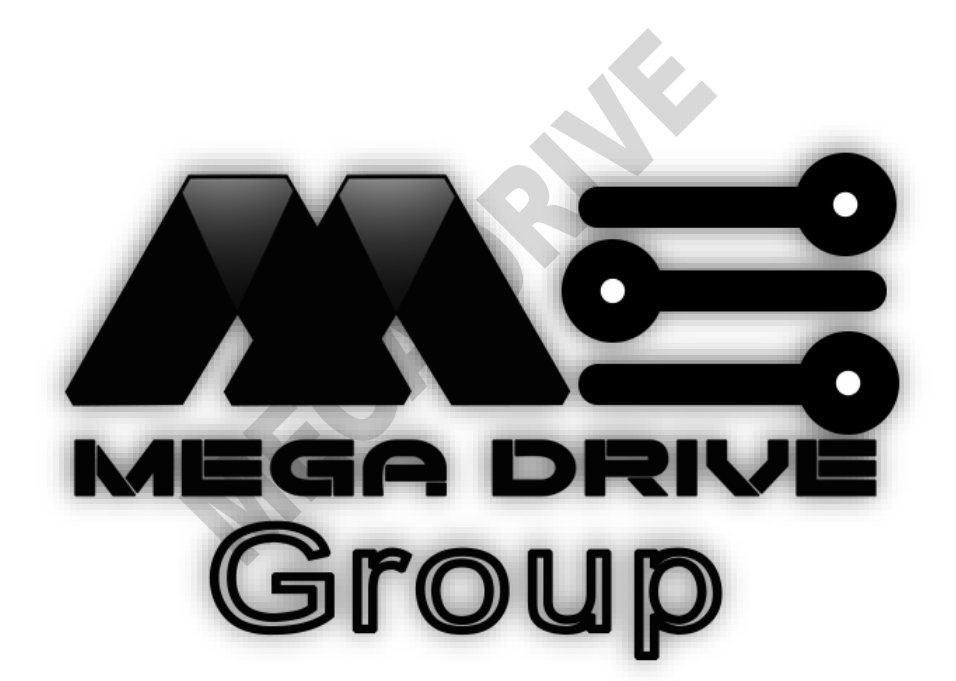